## **Adobe Connect – Participants Cheatsheet**

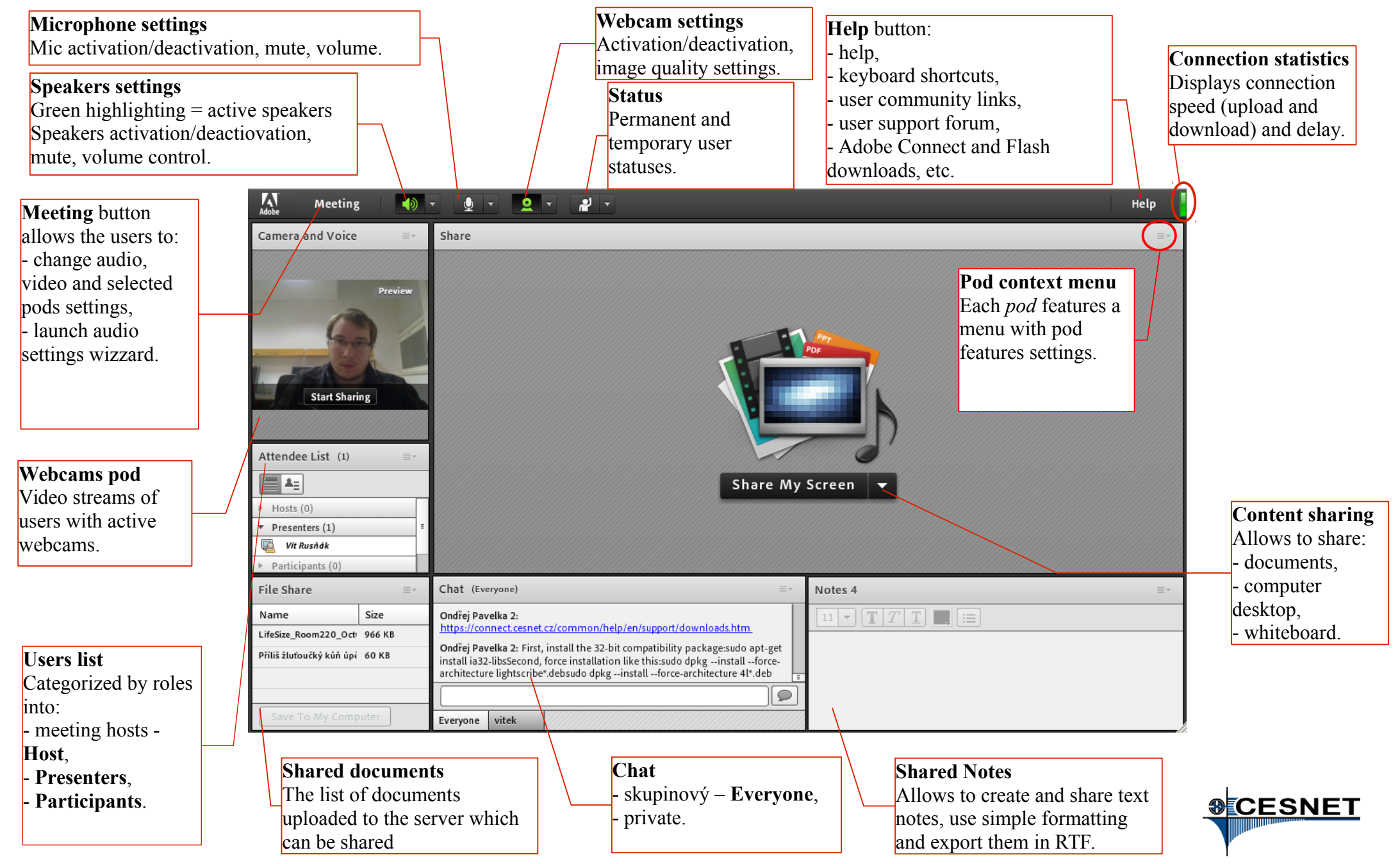

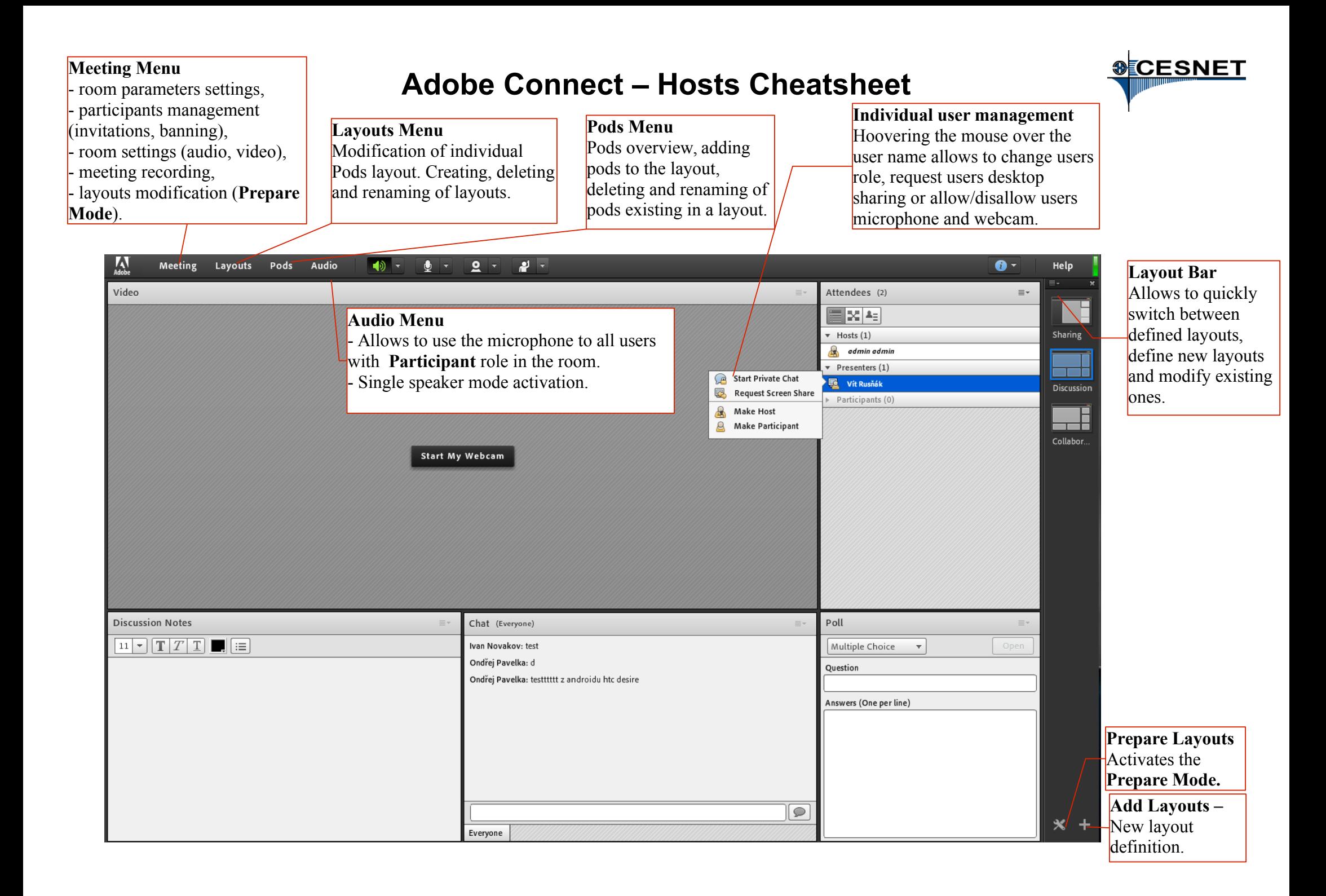